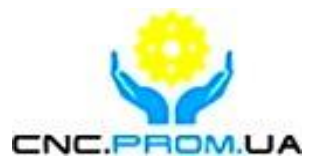

## **Комплектуючі системи ЧПУ**

Наш сайт: http://cnc.prom.ua/

**Тел: +[380 \(096\)-665-71-06](http://cnc.prom.ua/)**

**+380 (098)-821-25-90**

**E-mail: cncprom@ukr.net**

# **Драйвер крокового двигуна BL- TB6600-V1.2**

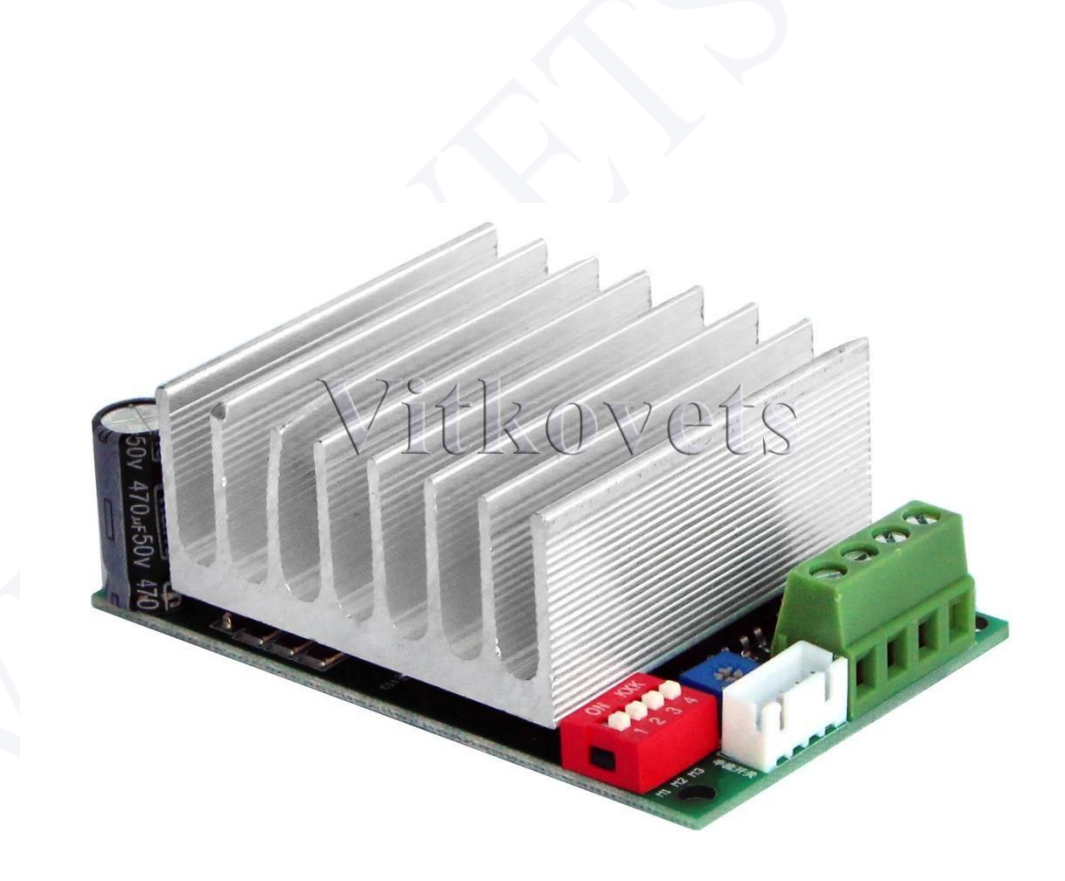

**Зовнішній вигляд:** 

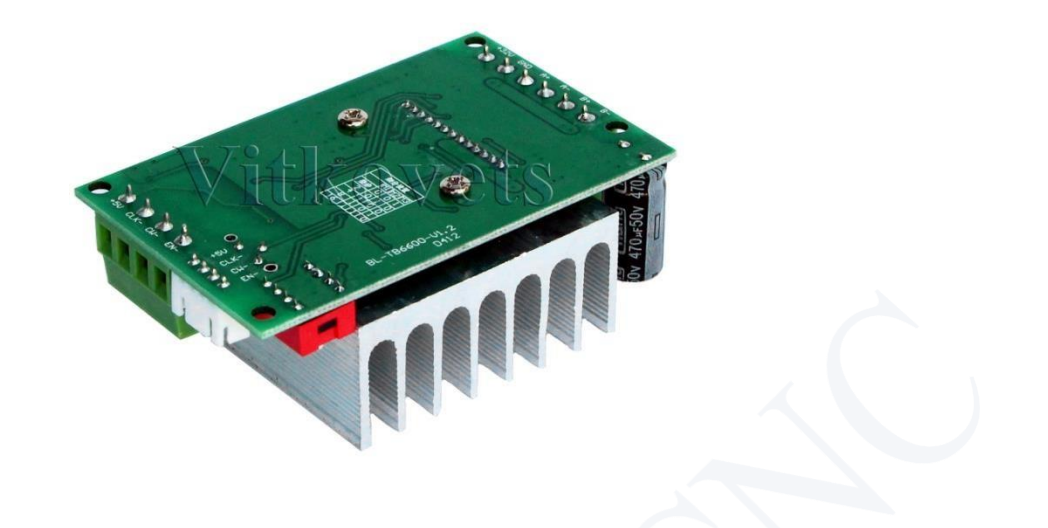

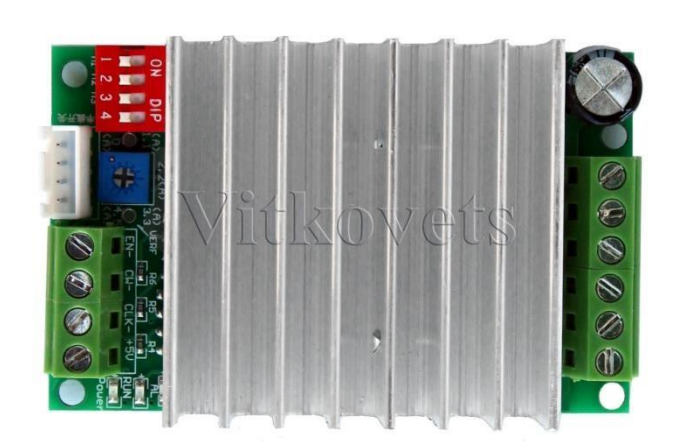

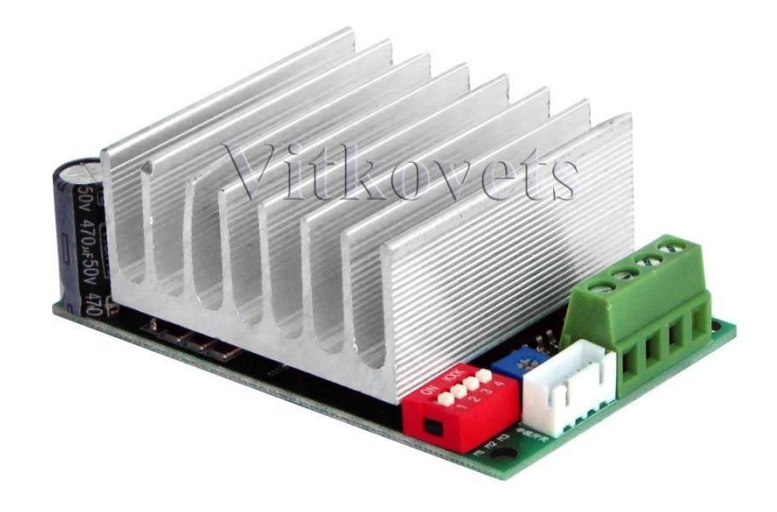

## **Характеристики:**

- Входное напряжение: от 8 до 50В (рекомендовано 36В)
- вихідний струм: від 0,3 до 4,35А (пік. 5А)
- Регулювання макс.струму крокового двигуна: 1,1А; 2,2А; 3,3А;

4,5А;

- Макс.частота PWM (ШІМ): 200кГц
- мікрокрок: 1; 2; 8; 16
- Регулювання утримання струму: 50% чи 100%
- Наявність захисту від замикання
- Робоча температура: -10 до +45?
- Габаритні розміри: 80×50×29мм
- Вага: 119 г

## **Інтерфейс:**

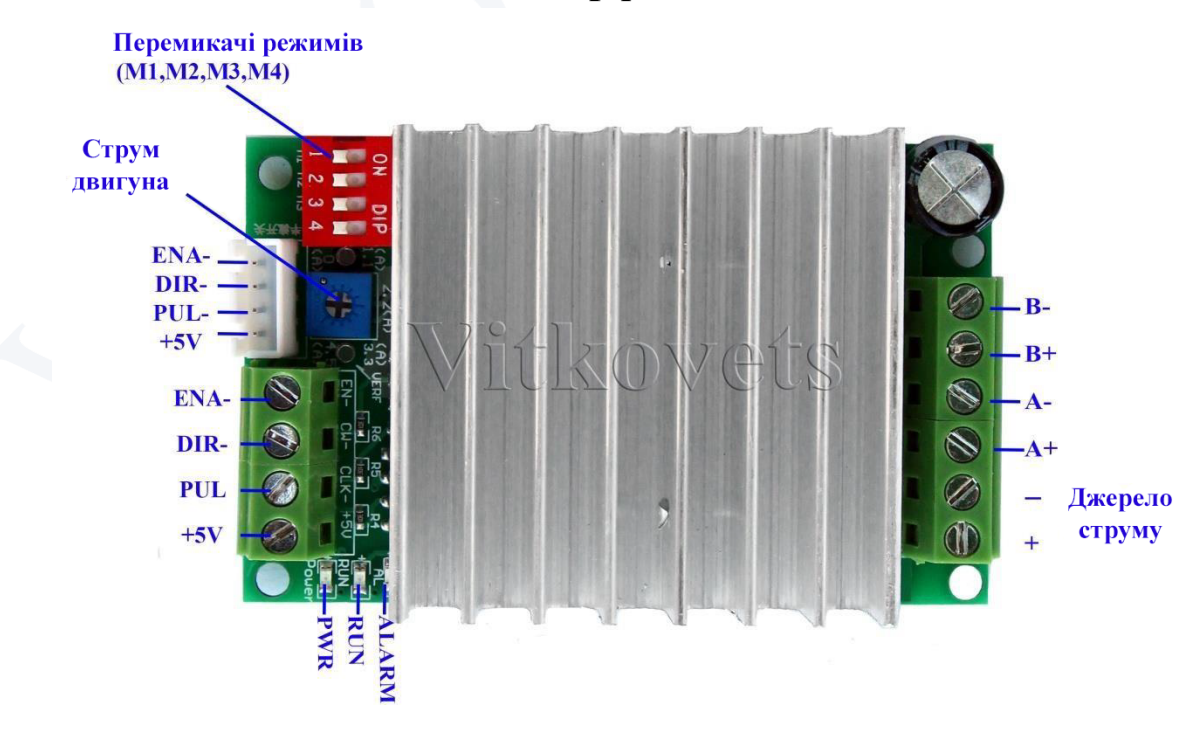

## **Контактне з'єднання**

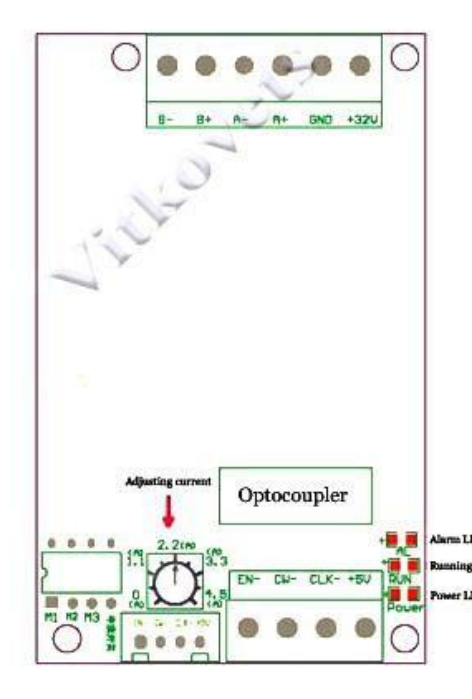

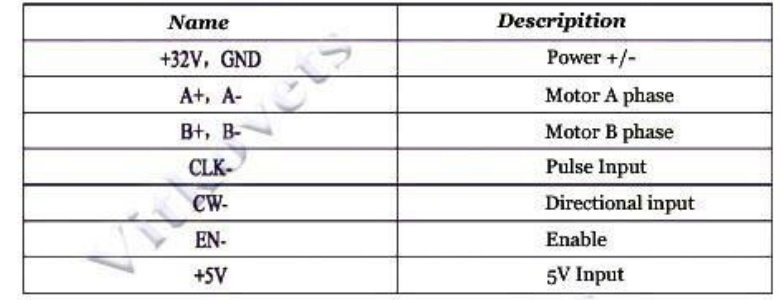

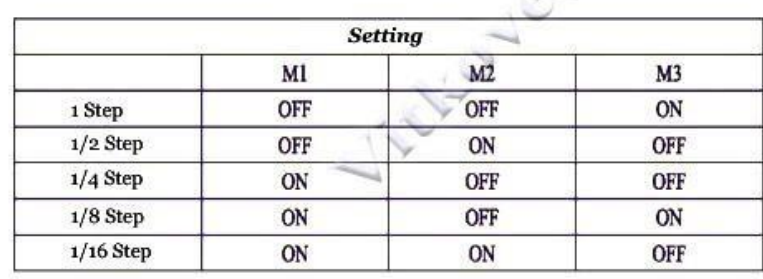

### **Підключення**

Підключення драйвера до контролера здійснюється двома способами, які залежать від схемотехнічного виконання та конфігурації портів контролера.

#### **Приклад підключення драйвера до контролера на ключах NPN з відкритим колектором**

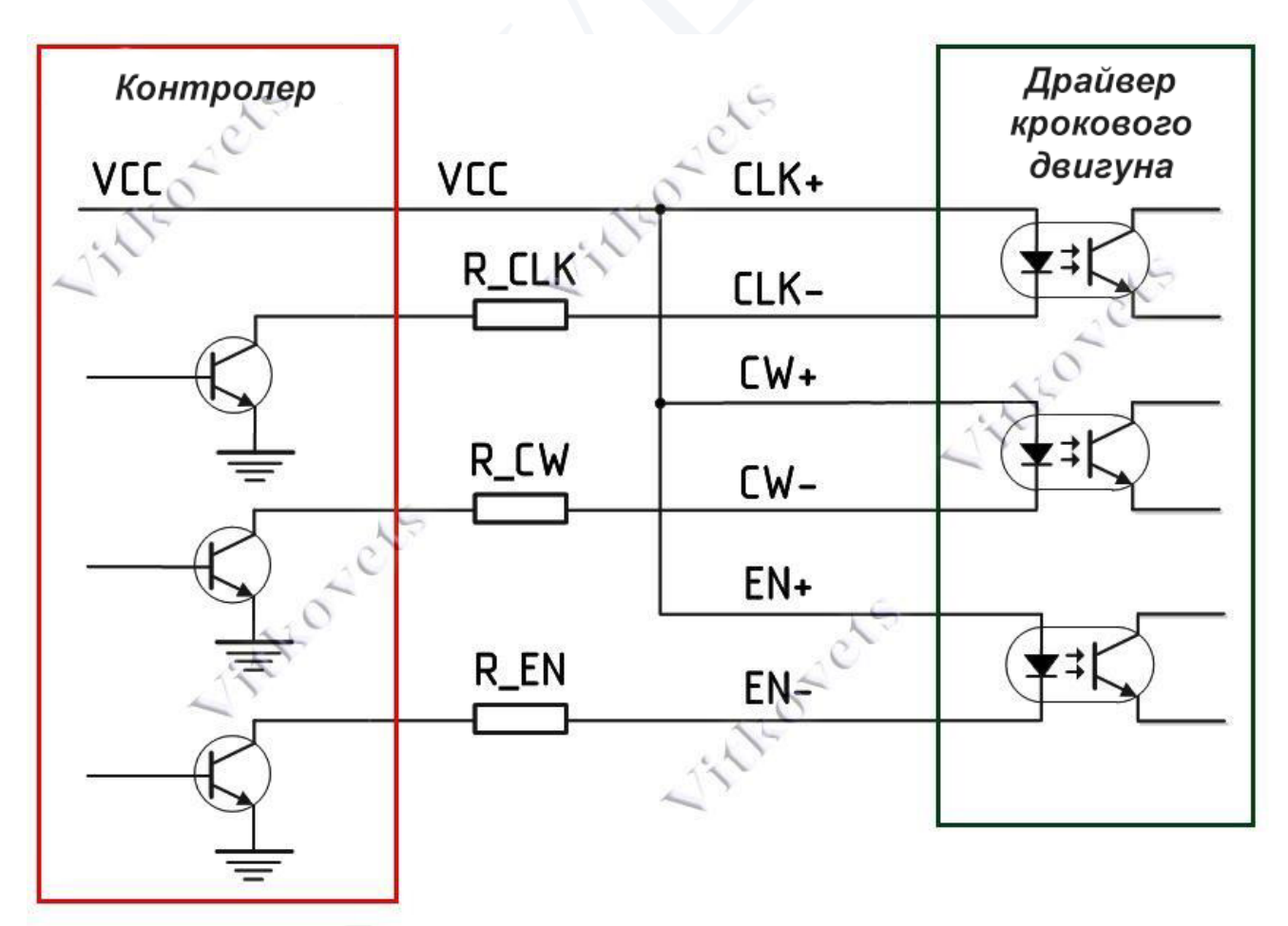

### **Примітка:**

Значення опору **R\_CLK**, **R\_CW**, **R\_EN** залежать від напруги живлення **VCC**:

- $\cdot$   $\text{IIPM } \text{VCC} = 5B, \text{R\_CLK} = \text{R\_CW} = \text{R\_EN} = 0;$
- · При **VCC** = 12В, **R\_CLK** = **R\_CW** = 1кОм, **R\_EN** = 1.5кОм;
- · При **VCC** = 24В, **R\_CLK** = **R\_CW** = 2кОм, **R\_EN** = 3кОм;

# **Діагностика несправностей**

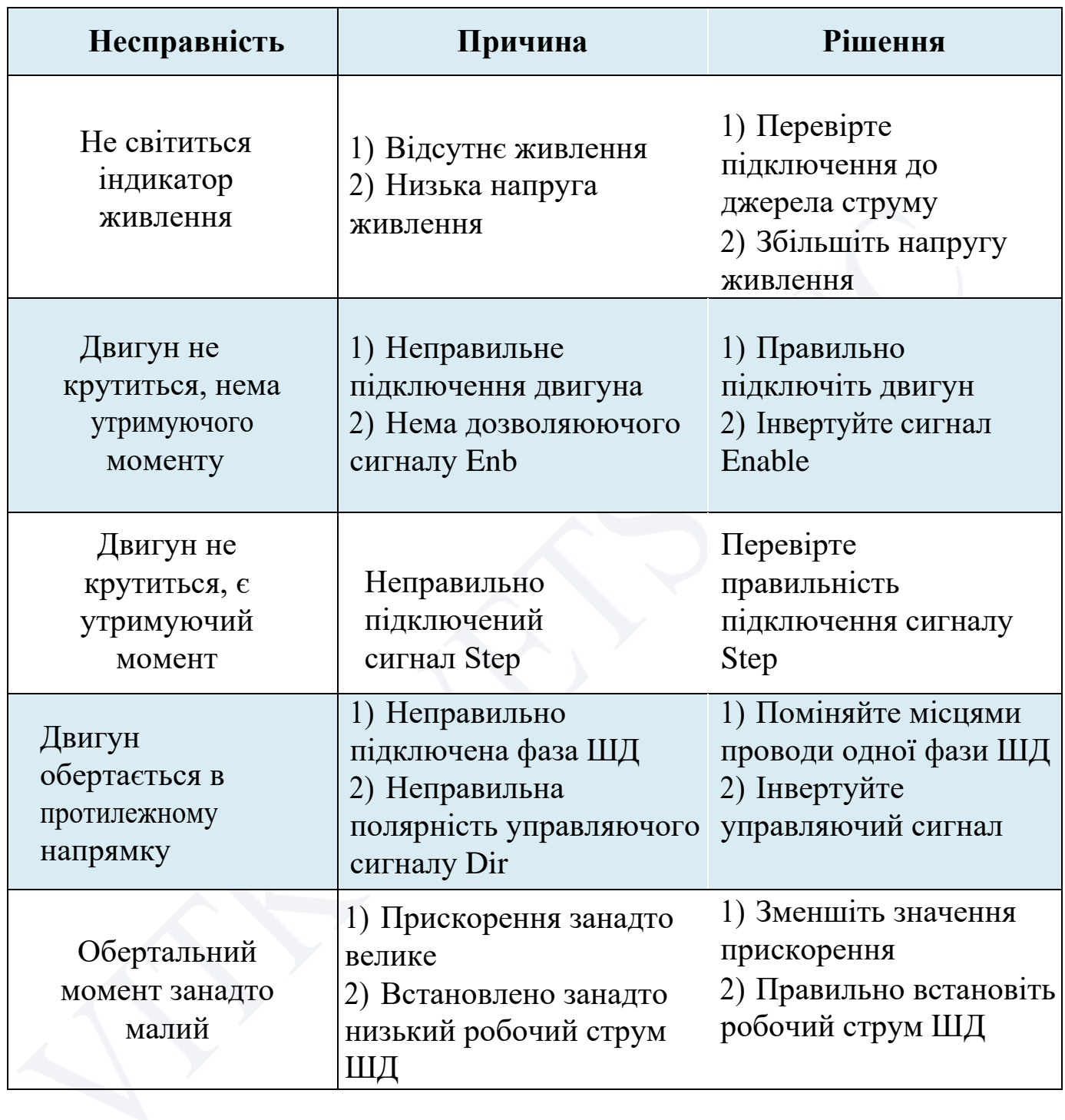

#### **Комплект поставки:**

1 х Драйвер крокового двигуна BL- TB6600-V1.2